# **PIL – 01DL**

PIL-05DL remote controls have three active keys:

- Key  $\triangle$  " up "
- $Key "stop"$
- Key  $\blacktriangledown$  " down "

# **Activating the blinds**

To activate the motion of a particular motor, press the key  $\blacktriangle$  "up" (open) or the key  $\nabla$  "down" (close). You can stop the motor with the key ■ "stop" at any moment. After circa 15 seconds of being idle (no key operation) the remote control

enters the stand-by mode (low battery consumption mode).

The remote control remains in the stand-by mode by default, any key operation enters the operation mode and causes its readiness to work (the channel number appears; the remote control will not execute any operation), only pressing a key for the second time will execute a command.

### **Changing the batteries**

The remote control is powered by one 3V button cell battery type CR2430.

To change the battery, slide open the cover at the bottom of the remote control. Replace with a new battery, with the plus (+) symbol facing up.

# **Registering the remote controls**

Operating of the PIL-01DL remote controls is possible after having registered the channel to a particular motor or controller.

**In our devices we can distinguish the following ways to enter the programming mode:**

- 1. First programming after turning on the power (radio controlled motor, ST-01RL),
- 2. Programming the ST-01R controller unit,
- 3. Programming with the use of a registered remote control (radio controlled motor, ST-01RL, ST-01R).
- connect 230V AC power to a particular motor/controller,
- in the next 10 seconds after turning on the power, simultaneously short press the keys ▲ "up" and ▼ "down" of the remote control (up-down arrows will appear on the display),
- the motor will execute the movement up and down,
- in the next 10 seconds short press the key  $\triangle$  "up",
- a short movement up and down will confirm proper registration.

**NOTICE: This procedure will reset the motor and erase all the previously registered remote controls.**

### **Programming the ST-01R controller unit:**

- press the programming key  $S1$  the diode will flash once and will glow permanently,
- next short press the key  $\triangle$  "up" of the remote control,
- the controller will signalise the registration of the remote control with the diode flashing green and red.

### **With the use of a registered remote control:**

Other remote controls are registered without turning off the power. With the use of a registered remote control enter the programming mode of a motor/controller:

- simultaneously short press the keys ▲ "up" and ▼ "down" of a registered remote control channel,
- the motor will execute the movement up and down; next it will execute a series of short movements up and down equal to the number of registered remote controls,
- in the next 10 seconds short press the key  $\triangle$  "up" with a new remote control,
- the motor will execute a series of short movements up and down confirming the registration of another channel.

**\_\_\_\_\_\_\_\_\_\_\_\_\_\_\_\_\_\_\_\_\_\_\_\_\_\_\_\_\_\_\_\_\_\_\_\_\_\_\_\_\_\_\_\_\_\_**

# **Contact:**

P. I. E. INEL Sp. z o. o. ul. Mostowa 1 www.inel.gda.pl

inel@inel.gda.pl

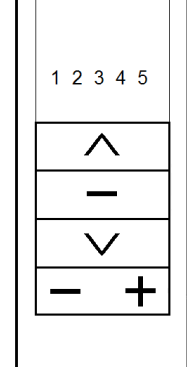

# **PIL – 01DL**

PIL-05DL remote controls have three active keys:

- Key ▲ " up "
- Key " stop "
- Key  $\blacktriangledown$  " down "

### **Activating the blinds**

To activate the motion of a particular motor, press the key  $\blacktriangle$  "up" (open) or the key  $\nabla$  "down" (close). You can stop the motor with the key ■ "stop" at any moment. After circa 15 seconds of being idle (no key operation) the remote control enters the stand-by mode (low battery consumption mode).

The remote control remains in the stand-by mode by default, any key operation enters the operation mode and causes its readiness to work (the channel number appears; the remote control will not execute any operation), only pressing a key for the second time will execute a command.

### **Changing the batteries**

The remote control is powered by one 3V button cell battery type CR2430.

To change the battery, slide open the cover at the bottom of the remote control. Replace with a new battery, with the plus (+) symbol facing up.

# **Registering the remote controls**

Operating of the PIL-01DL remote controls is possible after having registered the channel to a particular motor or controller.

**In our devices we can distinguish the following ways to enter the programming mode:**

- 1. First programming after turning on the power (radio controlled motor, ST-01RL),
- 2. Programming the ST-01R controller unit,<br>3. Programming with the use of a regist
- 3. Programming with the use of a registered remote control (radio controlled motor, ST-01RL, ST-01R).

**\_\_\_\_\_\_\_\_\_\_\_\_\_\_\_\_\_\_\_\_\_\_\_\_\_\_\_\_\_\_\_\_\_\_\_\_\_\_\_\_\_\_\_\_\_\_\_\_\_\_**

- $1, 2, 3, 4, 5$ ╋
- connect 230V AC power to a particular motor/controller,
- in the next 10 seconds after turning on the power, simultaneously short press the keys ▲ "up" and ▼ "down" of the remote control (up-down arrows will appear on the display),
- the motor will execute the movement up and down,
- in the next 10 seconds short press the key  $\blacktriangle$  "up",
- a short movement up and down will confirm proper registration.

**NOTICE: This procedure will reset the motor and erase all the previously registered remote controls.**

### **Programming the ST-01R controller unit:**

- press the programming key  $S1$  the diode will flash once and will glow permanently,
- next short press the key  $\triangle$  "up" of the remote control,
- the controller will signalise the registration of the remote control with the diode flashing green and red.

### **With the use of a registered remote control:**

Other remote controls are registered without turning off the power. With the use of a registered remote control enter the programming mode of a motor/controller:

- simultaneously short press the keys ▲ "up" and ▼ "down" of a registered remote control channel,
- the motor will execute the movement up and down; next it will execute a series of short movements up and down equal to the number of registered remote controls,
- in the next 10 seconds short press the key  $\triangle$  "up" with a new remote control,
- the motor will execute a series of short movements up and down confirming the registration of another channel.

**\_\_\_\_\_\_\_\_\_\_\_\_\_\_\_\_\_\_\_\_\_\_\_\_\_\_\_\_\_\_\_\_\_\_\_\_\_\_\_\_\_\_\_\_\_\_**

# **Contact:**

P. I. E. INEL Sp. z o. o. ul. Mostowa 1 www.inel.gda.pl

inel@inel.gda.pl

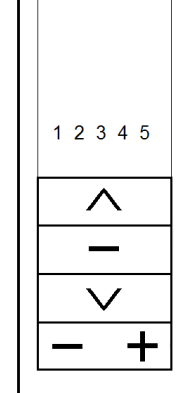